# **Accessibilité**

#### **Picto Access**

Ville de Béthune

La Ville de Béthune se mobilise pour un monde accessible partout et pour tous aux [côtés](https://www.bethune.fr/mes-demarches/etat-civil-455.html) de Picto Access.

Engagée plusieurs années dans la démarche SmartCity, Béthune prend en [compte](https://forms.office.com/Pages/ResponsePage.aspx?id=MJkbFQf_akWDVmbegxnztba4qm0qZdBKgsfEuY0DtlBUME9QT0FPNUIzRkdZWTFTUVZYOFVHWkNXRS4u) les enjeux actuels de la société (transition écologique, sociale, numérique...) afin de construire la ville de demain.

Cette démarche nécessite l'implication de tous et de toutes pour faire de Béthune une ville collaborative, durable et innovante.

C'est donc tout naturellement que laVille est engagée, dès 2019, aux côtés de Picto Access pour valoriser des actions qu'elle réalise en faveur de l'inclusion.

Picto Access rend visible et lisible l'accessibilité, en s'appuyant sur des pictogrammes colorés et un référentiel précis qui apportent une information claire sur l'accessibilité d'un lieu. Ces informations peuvent ensuite être diffusées grâce aux outils développés par Picto Access sur les supports numériques des établissements (site internet, Facebook, Google) mais également par de la signalétique physique.

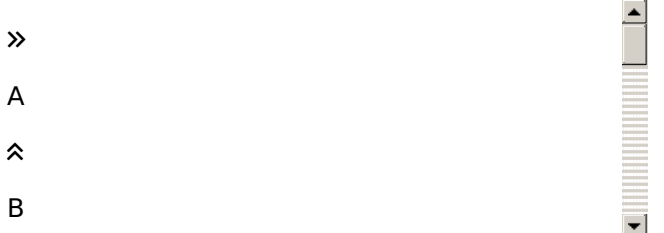

Ainsi, chaque individu peut se renseigner et se rassurer en amont de sa visite sur les conditions d'accueil des établissements recevant du public de la ville de Béthune. En préparant ainsi leurs déplacements, les usagers se déplacent sereinement. Picto Access propose de faire remonter les ressentis des visiteurs à travers leurs contributions, permettant ainsi à la Ville de Béthune de mieux évaluer les besoins et les attentes.

Découvrez l'ensemble des établissements valorisés dans notre *annuaire des [équipements](https://www.bethune.fr/ma-ville-br-au-quotidien/annuaire-de-la-ville-755.html)* ou sur le site Picto [Access](https://pictoaccess.fr/brands/ville-de-bethune). Parmi eux, on compte certains établissements phares pour l'attractivité du territoire comme le Beffroi de Béthune et le Théâtre Municipal ainsi que des établissements fréquentés quotidiennement par les citoyens, comme l'Hôtel de ville ou le CCAS.

En informant des initiatives mises en place pour l'accueil des personnes en situation de fragilités, la Ville de Béthune s'engage durablement en faveur d'un territoire plus inclusif et attentif aux besoins de l'ensemble de sa population.

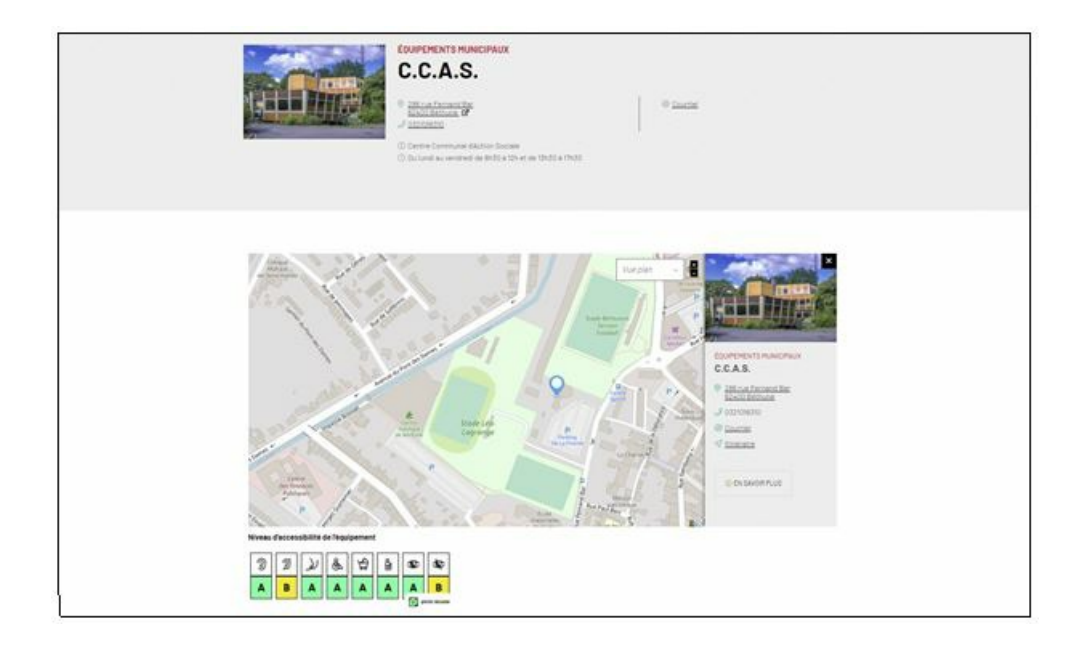

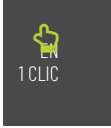

### **Si vous rencontrez des difficultés**

Ce site tente d'être accessible pour le plus grand nombre, toutefois si vous rencontrez des difficultés n'hésitez pas à nous le faire savoir via notre [formulaire](https://www.bethune.fr/contact-9.html) de contact.

## **Taille d'affichage**

Les textes de contenu dans ce site ont une taille de police relative, c'est à dire agrandissable selon les besoins.

Pour modifier la taille d'affichage du texte :

- Mozilla Firefox, Microsoft Edge et Google Chrome : faites CTRL + signe plus (+) pour agrandir et CTRL + signe moins (-) pour diminuer. CTRL + zéro du pavet numérique (0) pour revenir à la taille par défaut.
- Safari : appuyez simultanément sur les touches Option + Commande + signe moins (-)
- Internet Explorer : allez dans**Affichage >> Taille du texte** et choisissez.

### **Aides à la navigation - Liens d'évitement**

Ce menu est placé dès le début de la page, ces liens permettent, dès le chargement de celle-ci, d'accéder directement aux zones principales du site.

## **Aides à la navigation - Rôles ARIA des zones du**

### **document**

Vous pouvez à l'aide de votre aide technique (lecteur d'écran...) vous déplacer dans les pages grâce aux rôles. Ces rôles permettent de mieux structurer le document et ainsi de vous aider dans votre navigation.

- $\geq$  Avec NVDA  $:$  NVDA + F7
- Avec Jaws : CTRL + INS + point virgule (;)
- > Avec VoiceOver : CTRL + Option + U

## **Contenus dérogés**

#### **Chatbox**

Ce contenu non accessible est dérogé car il est réalisé par un tiers, il nous est impossible de corriger l'accessibilité de ce script.

#### **Bandeau cookie tarteaucitron**

Ce script n'est actuellement pas complètement accessible et il est réalisé par un tiers. Il nous est impossible de corriger l'accessibilité de ce script.

#### **Page de contenu – Carte des stationnements à Béthune**

Sur la page de contenu, il n'est pas possible de rendre accessible la carte des stationnements fournie par un tiers.

#### **Réseaux sociaux sur la page d'accueil**

Les contenus des réseaux sociaux sur la page d'accueil provenant de sources extérieures peuvent ne pas être accessibles.

### **Défenseur des droits**

Si vous constatiez un défaut d'accessibilité vous empêchant d'accéder à un contenu ou une fonctionnalité du site, que vous nous le signaliez et que vous ne parveniez pas à obtenir une réponse rapide de notre part, vous êtes en droit de faire parvenir vos doléances ou demande de saisine au Défenseur des Droits. Plusierus moyens sont à votre disposition :

un [formulaire](https://formulaire.defenseurdesdroits.fr/code/afficher.php?ETAPE=accueil_2016) de contact;

 $\overline{0}$  ;

 $\frac{1}{2}$  lonavec leurs informations de contact directs ;

MAIRIE DE BÉTHUNE

une adresse postale (courrier gratuit, sans affranchissement) : Le Défenseur des droits - Libre réponse 71120 -

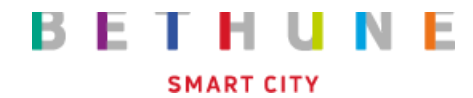

Hôtel de Ville 6 Place du 4 septembre 62407 Béthune cedex

MAIRIE DE BÉTHUNE

Centre Administratif Victor Hugo Rue de Schwerte 62400 Béthune

HORAIRES : Hôtel de Ville Lun : 9h > 19h30 (plage horaire élargie) Mar - Ven : 9h > 12h30 - 14h > 17h

Centre Administratif Victor Hugo Lun - Ven : 9h > 12h30 - 14h > 17h Jeu : 9h > 19h30 (plage horaire élargie)

Tél. : [0321630000](tel:0321630000) Fax : [mairie@ville-bethune.fr](javascript:linkTo_UnCryptMailto()